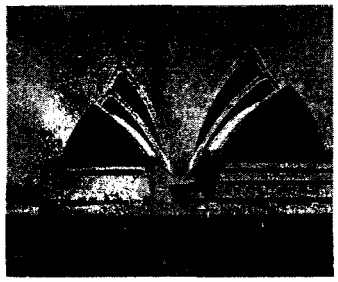

Рис. 27 - Сиднейская опера пример гиперболического параболоида

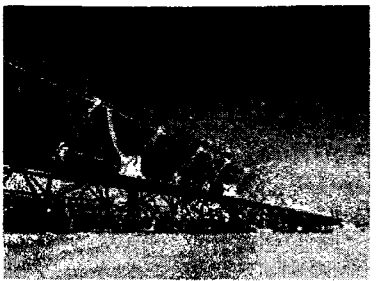

*Рис. 28 -* Солнечные батареи пример параболического цилиндра

1. Анисимов И. К. Конспекты лекций по начертательной геометрии. - Р. 1970.

2. Фролов С. А. Начертательная геометрия: учебник для вузов. - М.: Машиностроение, 1983.

*УДК 004.92*

## **МОДЕЛИРОВАНИЕ ИЗ ПРОВОЛОКИ**

*С.Д. Пашковский, А.П. Снщаренко, Д.В. Сурко- студенты 2 курсаБГАТУ Научный руководитель* - *cm. преподаватель М.А. Игнатенко-Андреева*

В процессе изучения начертательной геометрии и инженерной графики самым сложным для понимания является чтение и анализирование изображений и чертежей. Облегчить этот процесс можно с помощью различных форм моделирования.

Моделирование - это процесс изготовления по чертежу модели какого-либо предмета. Модели можно изготавливать из бумаги, картона, металла (проволоки), дерева, глины, пластилина, пластических масс и других материалов.

На уроках начертательной геометрии и инженерной графики при моделировании допускается несоответствие размеров модели и размеров, заданных на чертеже или аксонометрическом изображении. Необходимо только в пределах глазомерной точности соблюдать пропорции предмета.

В основе моделирования по чертежу из проволоки лежит процесс чтения изображений. Только поняв изображения чертежа и представив форму изображенного на нем предмета, возможно выполнить его модель. Из проволоки можно моделировать различные пространственные формы, в том числе неоднозначные, что способствует развитию пространственного мышления и поиску нетипичных решений в неоднозначных ситуациях. Навыки, приобретенные при чтении чертежей пространственных форм. согнутых из проволоки, облегчат чтение чертежей деревянных и железобетонных конструкций; трубопроводов с арматурой, обслуживающими механизмами, аппаратами и приборами; электрических схем; электрооборудования и другое.

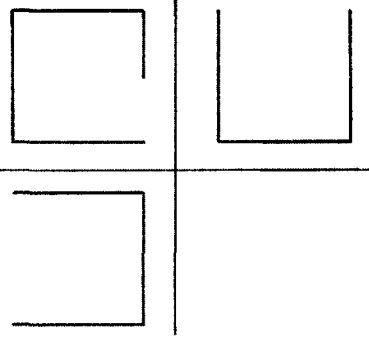

 $Puc. I -$ Исходные данные

Для примера возьмем следующую задачу (рис.1). Дано три вида пространственной модели. Необходимо, проанализировав изображения, согнуть из проволоки модель, отвечающую данным изображениям. Для облегчения задачи моделировать будем в программе «Компас-3D».

Вначале сгибаем самую сложную фигуру для вида спереди. В проекционной связи с главным видом сгибаем проволоку в соответствии с видом слева, далее заканчиваем вид сверху (рис.2).

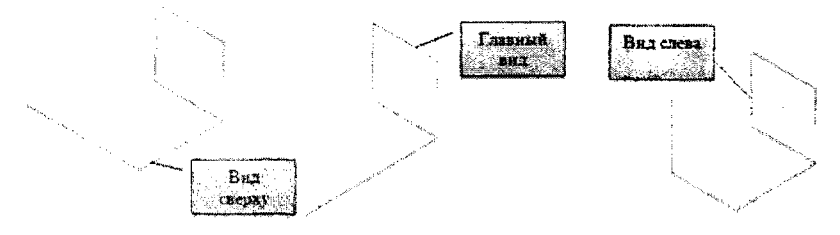

Рис. 2 - Этапы построения модели

Причем получившуюся модель можно дополнить (или удалить) еще двумя сгибами, которые не повлияют на решение задачи (рис.3).

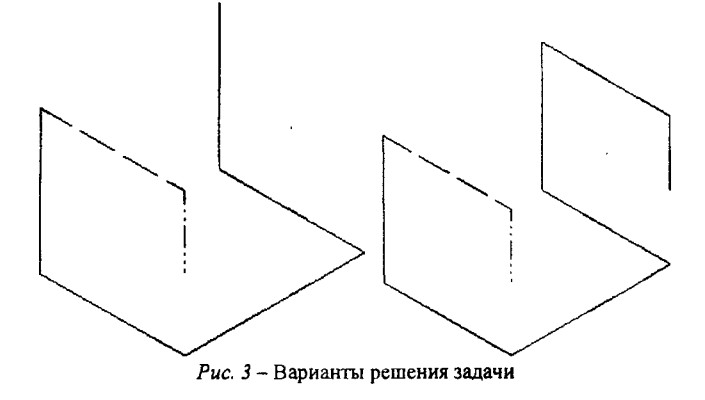

Из полученной модели можно получить стандартные виды, соответствующие исходной задаче (рис.4).

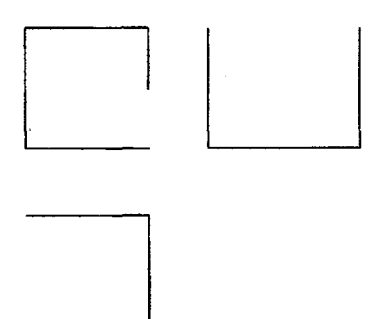

*Рис. 4* - Решение задачи

Как видно из примера, данная задача имеет несколько равнозначных решений, которые не влияют на правильность решения.

Таким образом, решение такого типа задач с использованием моделирования из проволоки либо с помощью графических редакторов развивает пространственное мышление, творческий подход к решению поставленных задач, а в итоге способствует лучшему пониманию и чтению технических чертежей.

1. Пугачев А.С. Задачи-головоломки по черчению : учеб.-практ. пособие / А.С. Пугачев. - Изд. 2-е перераб и доп. - Ленинград: Судостроение, 1965. - 193 с.